|                                                                                                    | •                                 | ImfInt64.h 🛎 🗙                                                       | Solution Explorer                           |
|----------------------------------------------------------------------------------------------------|-----------------------------------|----------------------------------------------------------------------|---------------------------------------------|
| Output                                                                                                    |                                   | <b>→</b> ‡                                                           | × ○ ○ ☆ ☆ → ○ · ≒ ☞ ☞ / ≁ -                 |
| Show output from: Build 🔹 🛬 🐸 🐉                                                                                                    |                                   | · · · · · · · · · · · · · · · · · · ·                                | Search Solution Explorer (Ctrl+;)           |
| Il started: Project: ZERO_CHECK, Configuration: Debug Win32                                                                                                    |                                   |                                                                      | Solution 'openexr' (4 projects)             |
| stem                                                                                                    |                                   |                                                                      | ALL_BUILD                                   |
| ed to re-run because C:/Users/edekorte/source/repos/openexr-2.3.0/CMakeFiles/g                                                                                                    |                                   |                                                                      | IImImfExamples                              |
| ed to re-run because C:/Users/edekorte/source/repos/openexr-2.3.0/IlmImf/CMake                                                                                                    |                                   |                                                                      | INSTALL                                     |
| <pre>:ed to re-run because C:/Users/edekorte/source/repos/openexr-2.3.0/IlmImfUtil/C<br/>:ed to re-run because C:/Users/edekorte/source/repos/openexr-2.3.0/IlmImfExamp]</pre>                                                                                                    |                                   |                                                                      | References                                  |
| ll started: Project: IlmImfExamples, Configuration: Debug Win32                                                                                                    |                                   |                                                                      | 🕞 External Dependencies                     |
| <pre>tule C:/Users/edekorte/source/repos/openexr-2.3.0/IlmImfExamples/CMakeLists.txt</pre>                                                                                                    |                                   |                                                                      | CMake Rules                                 |
| ed to re-run because C:/Users/edekorte/source/repos/openexr-2.3.0/IlmImfExamp]                                                                                                    | les/CMakeFiles/generate.stamp is  | up-to-date.                                                          | ▶ 🔊 ZERO_CHECK                              |
| <pre>:\source\repos\openexr-2.3.0\ilmimfexamples\drawImage.h(37): fatal error C1083:</pre>                                                                                                    | Cannot open include file: 'ImfR   | gbaFile.h': No such file or director                                 | This file is in the IlmImf folder           |
| :xamples.cpp                                                                                                    |                                   |                                                                      | instead of the IlmImfExamples one.          |
| <pre>:\source\repos\openexr-2.3.0\IlmImfExamples\generalInterfaceExamples.cpp(45): f iledExamples.cpp</pre>                                                                                                    | Fatal error C1083: Cannot open in | clude file: 'ImfOutputFile.h': No s                                  | This was also the case for the other        |
| <pre>:\source\repos\openexr-2.3.0\IlmImfExamples\generalInterfaceTiledExamples.cpp(4</pre>                                                                                                    | 4): fatal error C1083: Cannot op  | en include file: 'ImfTiledOutputFile                                 |                                             |
| es.cpp                                                                                                    |                                   |                                                                      | nie topright. minnto4.n. 50 there           |
| <pre>:\source\repos\openexr-2.3.0\IlmImfExamples\lowLevelIoExamples.cpp(48): fatal e</pre>                                                                                                    | error C1083: Cannot open include  | file: 'ImfRgbaFile.h': No such file                                  | seems to be something with the              |
| )les.cpp                                                                                                    |                                   |                                                                      | IlmImf folder. However, I already           |
| <pre>:\source\repos\openexr-2.3.0\IlmImfExamples\previewImageExamples.cpp(44): fatal</pre>                                                                                                    | error C1083: Cannot open includ   | e file: 'ImfRgbaFile.h': No such fi                                  | configured it (see below). So I             |
| ples.cpp                                                                                                    |                                   |                                                                      | wonder what to do now.                      |
| <pre>:\source\repos\openexr-2.3.0\IlmImfExamples\rgbaInterfaceExamples.cpp(46): fata :dExamples.cpp</pre>                                                                                                    | al error C1083: Cannot open inclu | de file: 'ImfRgbaFile.h': No such f:                                 | Solution Explorer Team Explorer             |
| <pre>:\source\repos\openexr-2.3.0\IlmImfExamples\rgbaInterfaceTiledExamples.cpp(46):</pre>                                                                                                    | fatal error C1083: Cannot open    | <pre>include file: 'ImfTiledRgbaFile.h':</pre>                       |                                             |
|                                                                                                    |                                   |                                                                      | Properties                                  |
| <pre>&gt;ject "IlmImfExamples.vcxproj" FAILED. ll started: Project: ALL_BUILD, Configuration: Debug Win32</pre>                                                                                                    | IlmImfExamples Property Pages     |                                                                      | 8                                           |
| <pre>iule C:/Users/edekorte/source/repos/openexr-2.3.0/CMakeLists.txt</pre>                                                                                                    |                                   |                                                                      |                                             |
| ed to re-run because C:/Users/edekorte/source/repos/openexr-2.3.0/CMakeFiles/g                                                                                                    | Configuration: All Configurations | ▼ Platform: Active(Win32)                                            | Configuration Man                           |
| <pre>Il started: Project: INSTALL, Configuration: Debug Win32 guration: "Debug"</pre>                                                                                                    |                                   |                                                                      |                                             |
| //Users/edekorte/source/repos/ilmbase-2.3.0/include/OpenEXR/OpenEXRConfig.h                                                                                                    | Configuration Properties          |                                                                      | \IImImfExamples\IImImf\\\config.windows;C\U |
| /Users/edekorte/source/repos/ilmbase-2.3.0/share/doc/OpenEXR-/TechnicalIntrod                                                                                                    |                                   | Additional #using Directories                                        |                                             |
| <pre>//Users/edekorte/source/repos/ilmbase-2.3.0/share/doc/OpenEXR-/ReadingAndWritin<br/>//Users/edekorte/source/repos/ilmbase-2.3.0/share/doc/OpenEXR-/OpenEXRFileLayou</pre>                                                                                                    |                                   | Debug Information Format                                             | <different options=""></different>          |
| /Users/edekorte/source/repos/ilmbase-2.3.0/share/doc/OpenEXR-/OpenExR Tielayou                                                                                                    |                                   | 11 7 33 3                                                            | No                                          |
| /Users/edekorte/source/repos/ilmbase-2.3.0/share/doc/OpenEXR-/InterpretingDee                                                                                                    | General                           | Common Language RunTime Support<br>Consume Windows Runtime Extension |                                             |
| <pre>//Users/edekorte/source/repos/ilmbase-2.3.0/share/doc/OpenEXR-/TheoryDeepPixels //Users/edekorte/source/repos/ilmbase-2.3.0/share/doc/OpenEXR-/TheoryDeepPixels ///////share/source/repos/ilmbase-2.3.0/share/source/repos/ilmbase-2.3.0/share/source//openEXR-/TheoryDeepPixels ////////////////////////////////////</pre> | Ontimization                      |                                                                      | Var (/palaga)                               |
| <pre>//Users/edekorte/source/repos/ilmbase-2.3.0/share/doc/OpenEXR-/examples/main.cp<br/>//Users/edekorte/source/repos/ilmbase-2.3.0/share/doc/OpenEXR-/examples/drawIma</pre>                                                                                                    |                                   |                                                                      | Yes (/nologo)<br>Level3 (/W3)               |
| //Users/edekorte/source/repos/ilmbase-2.3.0/share/doc/OpenEXR-/examples/rgbaInt                                                                                                    | Code Generation                   |                                                                      | No (/WX-)                                   |
| <pre>//Isers/edekorte/source/renos/ilmhase-2_3_0/share/doc/OnenFXR-/examples/rghaInt </pre>                                                                                                    | Language                          | Warning Version                                                      | HO V HAY                                    |
| Error List Output                                                                                                    | Precompiled Headers               | _                                                                    | Classic (/diagnostics:classic)              |
|                                                                                                    | Output Files                      | SDL checks                                                           | classe ( diagnosticacionaly                 |
| Ready                                                                                                    | Browse Information                | Multi an anno Conseilation                                           |                                             |
|                                                                                                    |                                   |                                                                      |                                             |

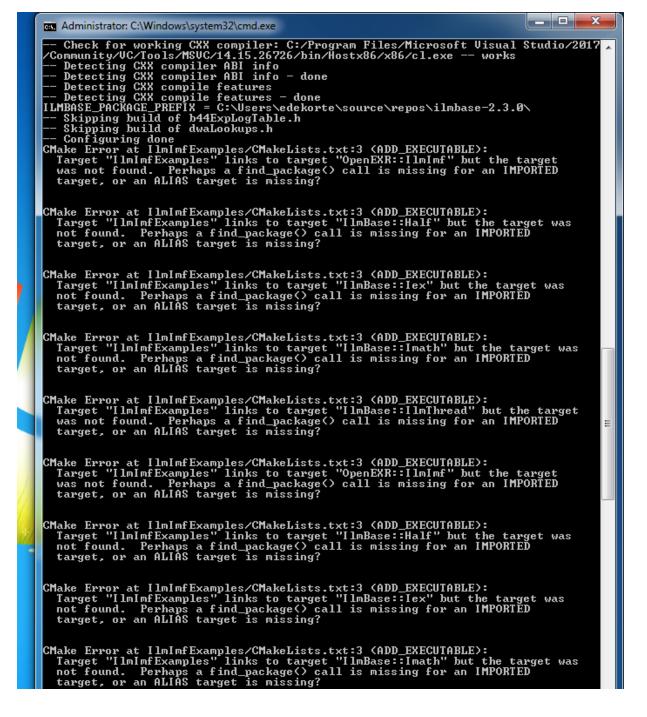

It seems that I have to add something to the txt-file I have opened. I wonder how to do this. Plus the target specified in the txtfile seems to be of the ALIAS-kind.

| <ul> <li>CMake Error at IImImfExamples/CMakeLists.txt:3 (ADD_EXECUTABLE):<br/>Target "IImImfExamples" links to target "IImBase::IImThread" but the target was not found. Perhaps a find_package() call is missing for an IMPORIED target, or an ALIAS target is missing?</li> <li>CCMake Error at IImImfExamples/CMakeLists.txt:3 (ADD_EXECUTABLE):<br/>Target "IImImfExamples" links to target "OpenEXR::IImImf" but the target was not found. Perhaps a find_package() call is missing for an IMPORTED target, or an ALIAS target is missing?</li> <li>CCMake Error at IImImfExamples/CMakeLists.txt:3 (ADD_EXECUTABLE):<br/>Target "IImImfExamples" links to target "OpenEXR::IImImf" but the target was not found. Perhaps a find_package() call is missing for an IMPORTED target, or an ALIAS target is missing?</li> <li>CCMake Error at IImImfExamples/CMakeLists.txt:3 (ADD_EXECUTABLE):<br/>Target "IImImfExamples" links to target "IImBase::HaIf" but the target was not found. Perhaps a find_package() call is missing for an IMPORTED target, or an ALIAS target is missing?</li> <li>CCMake Error at IImImfExamples/CMakeLists.txt:3 (ADD_EXECUTABLE):<br/>Target "IImImfExamples" links to target "IImBase::lex" but the target was not found. Perhaps a find_package() call is missing for an IMPORTED target, or an ALIAS target is missing?</li> <li>CCMake Error at IImImfExamples/CMakeLists.txt:3 (ADD_EXECUTABLE):<br/>Target "IImImfExamples" links to target "IImBase::lex" but the target was not found. Perhaps a find_package() call is missing for an IMPORTED target, or an ALIAS target is missing?</li> <li>CCMake Error at IImImfExamples/CMakeLists.txt:3 (ADD_EXECUTABLE):<br/>Target "IImImfExamples" links to target "IImBase::Imath" but the target was not found. Perhaps a find_package() call is missing for an IMPORTED target, or an ALIAS target is missing?</li> <li>CCMake Error at IImImfExamples/CMakeLists.txt:3 (ADD_EXECUTABLE):<br/>Target "IImImfExamples" links to target "IImBase::IImThread" but the target was not found. Perhaps a find_package() call is missing for an IMPORTED target, or an ALI</li></ul> |
|----------------------------------------------------------------------------------------------------|
| <pre>Target "limImfExamples" links to target "OpenEXR::IlmImf" but the target was not found. Perhaps a find_package() call is missing for an IMPORTED target, or an ALIAS target is missing? CMake Error at limImfExamples/CMakeLists.txt:3 (ADD_EXECUTABLE): Target "limImfExamples" links to target "limBase::Half" but the target was not found. Perhaps a find_package() call is missing for an IMPORTED target, or an ALIAS target is missing? CMake Error at IlmImfExamples/CMakeLists.txt:3 (ADD_EXECUTABLE): Target "limImfExamples" links to target "limBase::Half" but the target was not found. Perhaps a find_package() call is missing for an IMPORTED target "limImfExamples" links to target "limBase::Iex" but the target was not found. Perhaps a find_package() call is missing for an IMPORTED target, or an ALIAS target is missing? CMake Error at IlmImfExamples/CMakeLists.txt:3 (ADD_EXECUTABLE): Target "limImfExamples" links to target "limBase::Imath" but the target was not found. Perhaps a find_package() call is missing for an IMPORTED target, or an ALIAS target is missing? CMake Error at IlmImfExamples/CMakeLists.txt:3 (ADD_EXECUTABLE): Target "limImfExamples" links to target "limBase::Imath" but the target was not found. Perhaps a find_package() call is missing for an IMPORTED target, or an ALIAS target is missing? CMake Error at IlmImfExamples/CMakeLists.txt:3 (ADD_EXECUTABLE): Target "limImfExamples" links to target "limBase::Imath" but the target was not found. Perhaps a find_package() call is missing for an IMPORTED target, or an ALIAS target is missing?</pre>                                                                                                    |
| <pre>Target "IlmImfExamples" links to target "IlmBase::Half" but the target was<br/>not found. Perhaps a find_package() call is missing for an IMPORTED<br/>target, or an ALIAS target is missing?</pre> CMake Error at IlmImfExamples/CMakeLists.txt:3 (ADD_EXECUTABLE):<br>Target "IlmImfExamples" links to target "IlmBase::Iex" but the target was<br>not found. Perhaps a find_package() call is missing for an IMPORTED<br>target, or an ALIAS target is missing? CMake Error at IlmImfExamples/CMakeLists.txt:3 (ADD_EXECUTABLE):<br>Target "IlmImfExamples/CMakeLists.txt:3 (ADD_EXECUTABLE):<br>Target "IlmImfExamples/CMakeLists.txt:3 (ADD_EXECUTABLE):<br>Target "IlmImfExamples" links to target "IlmBase::Imath" but the target was<br>not found. Perhaps a find_package() call is missing for an IMPORTED<br>target, or an ALIAS target is missing? CMake Error at IlmImfExamples/CMakeLists.txt:3 (ADD_EXECUTABLE):<br>Target, or an ALIAS target is missing?                                                                                                    |
| <ul> <li>Target "IlmImfExamples" links to target "IlmBase::Iex" but the target was not found. Perhaps a find_package() call is missing for an IMPORTED target, or an ALIAS target is missing?</li> <li>CMake Error at IlmImfExamples/CMakeLists.txt:3 (ADD_EXECUTABLE): Target "IlmImfExamples" links to target "IlmBase::Imath" but the target was not found. Perhaps a find_package() call is missing for an IMPORTED target, or an ALIAS target is missing?</li> <li>CMake Error at IlmImfExamples/CMakeLists.txt:3 (ADD_EXECUTABLE): Target "IlmImfExamples" links to target "IlmBase::Imath" but the target was not found. Perhaps a find_package() call is missing for an IMPORTED target, or an ALIAS target is missing?</li> <li>CMake Error at IlmImfExamples/CMakeLists.txt:3 (ADD_EXECUTABLE): Target "IlmImfExamples" links to target "IlmBase::IlmThread" but the target was not found. Perhaps a find_package() call is missing for an IMPORTED</li> </ul>                                                                                                    |
| Target "IlmImfExamples" links to target "IlmBase::Imath" but the target was<br>not found. Perhaps a find_package() call is missing for an IMPORTED<br>target, or an ALIAS target is missing?<br>CMake Error at IlmImfExamples/CMakeLists.txt:3 (ADD_EXECUTABLE):<br>Target "IlmImfExamples" links to target "IlmBase::IlmThread" but the target<br>was not found. Perhaps a find_package() call is missing for an IMPORTED                                                                                                    |
| Target "IlmImfExamples" links to target "IlmBase::IlmThread" but the target<br>was not found. Perhaps a find_package() call is missing for an IMPORTED                                                                                                    |
|                                                                                                    |
| Generating done<br>CMake Warning:<br>Manually-specified variables were not used by the project:<br>ZLIB_ROOT                                                                                                    |
| Build files have been written to: C:/Users/edekorte/source/repos/openexr-2.3.<br>Ø                                                                                                    |
| C:\Users\edekorte\source\repos\openexr-2.3.0>                                                                                                    |